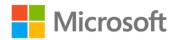

## **Network Your Computer & Devices Step by Step**

ISBN: 978-0-7356-5216-3

First printing: December, 2010

To ensure the ongoing accuracy of this book and its companion content, we've reviewed and confirmed the errors listed below. If you find a new error, we hope you'll report it to us on our website: www.microsoftpressstore.com/contact-us/errata.

| Page | Location       | Description                                                                                   | Date corrected |
|------|----------------|-----------------------------------------------------------------------------------------------|----------------|
| 78   | Last paragraph | Reads:control.exe/name Microsoft.NetworkAndSharingCenter.                                     | 8/12/2011      |
|      |                | Should read:control.exe /name Microsoft.NetworkAndSharingCenter                               |                |
| 222  | Screen shot    | The screen shot precedes step 14, and shows the Media Guide option selected.                  | 8/12/2011      |
|      |                | The screen shot should follow step 14, and show the Don't Set Up A Store Now option selected. |                |

Last updated 7/22/2015 Page 1 of 1